## **ML - Position of Message Line**

This profile parameter specifies the line to be used for the display of applications which do not set the message line position explicitly by using the SET CONTROL 'M' statement. For information on the operand 'M', see also Natural terminal command %M (Control of Message Line).

Within a Natural session, the profile parameter ML can be overridden by the session parameter ML.

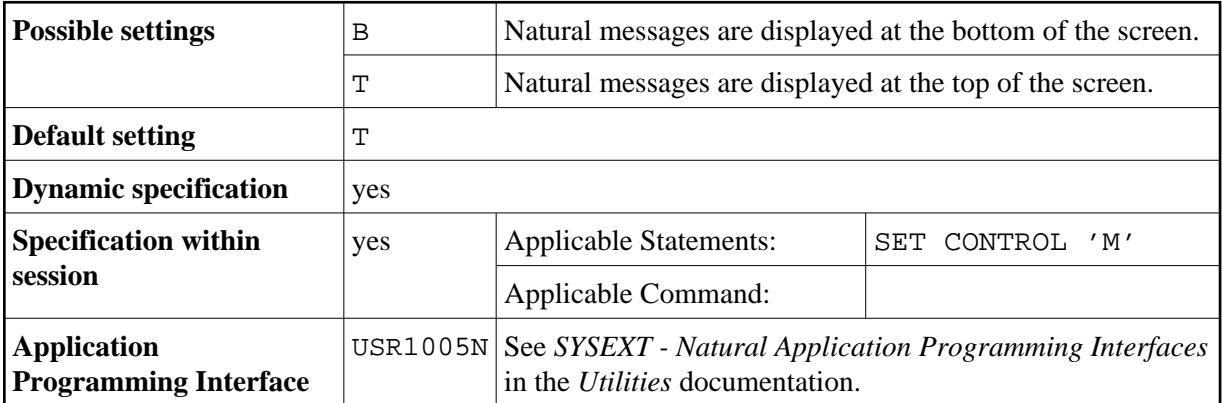